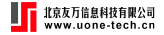

## Heterogeneous Difference-in-Differences in Stata

#### Di Liu

**StataCorp** 

## <span id="page-1-0"></span>Table of Contents

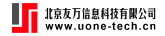

**[Motivation](#page-1-0)** 

#### **[Setup](#page-9-0)**

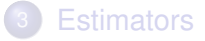

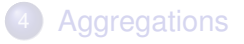

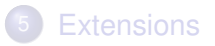

## "TWFE" and heterogeneous treatment effects **II** www.us

#### **Setup**

- Estimate treatment effects using panel data or repeated cross-section
- **o** Treatments start at different times
- Staggered treatment

#### **Problems with using "TWFE"**

$$
y_{it} = \theta_t + \eta_i + \mathbf{d}_{it}\alpha + \mathbf{v}_{it}
$$

- **1** Treatment effects heterogeneity in two dimensions (cohort and time)?
- 2 Summarize treatment effects with a single number?

We are asking too much from "TWFE"! See [Goodman-Bacon \(2021\)](#page-31-0) and [de Chaisemartin and D'Haultfœuille \(2020\)](#page-31-1)

## Simulation example

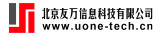

$$
ATET(g, t) = \begin{cases} t - g + 1, & \text{if } g < = 3 \\ -(t - g + 1), & \text{if } g > 3 \end{cases}
$$

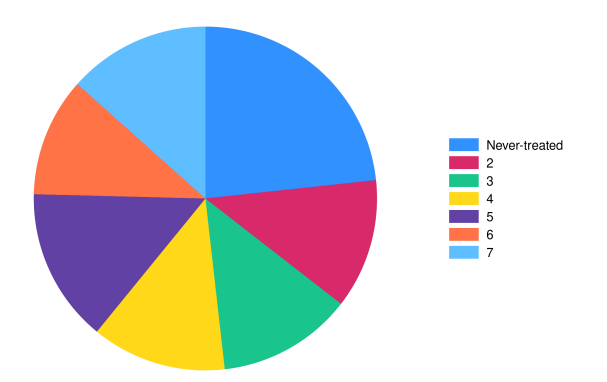

Figure 1: Cohorts distribution

## Try "TWFE"

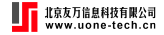

. xtdidregress  $(y x*)$  (treat), group(id) time(time) Treatment and time information Time variable: time Control: treat = 0 Treatment: treat = 1

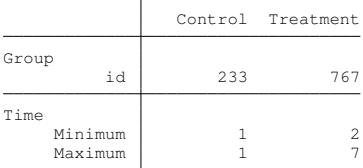

Difference-in-differences regression Number of obs = 7,000 Data type: Longitudinal

(Std. err. adjusted for 1,000 clusters in id)

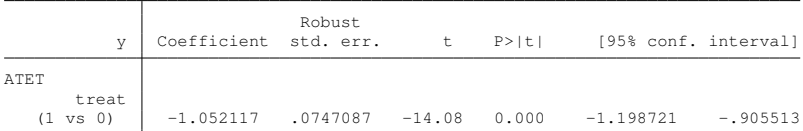

Note: ATET estimate adjusted for covariates, panel effects, and time effects. Note: Treatment occurs at different times.

■ 北京友万信息科技有限公司<br>
www.uone-tech.cr  $\mathcal{TWFE} = \sum w_k \textit{Good\_DID}_k + \sum w_j \textit{Bad\_DID}_j$ 

**O** estat bdcomp, graph

Difference-in-differences treatment-effect decomposition

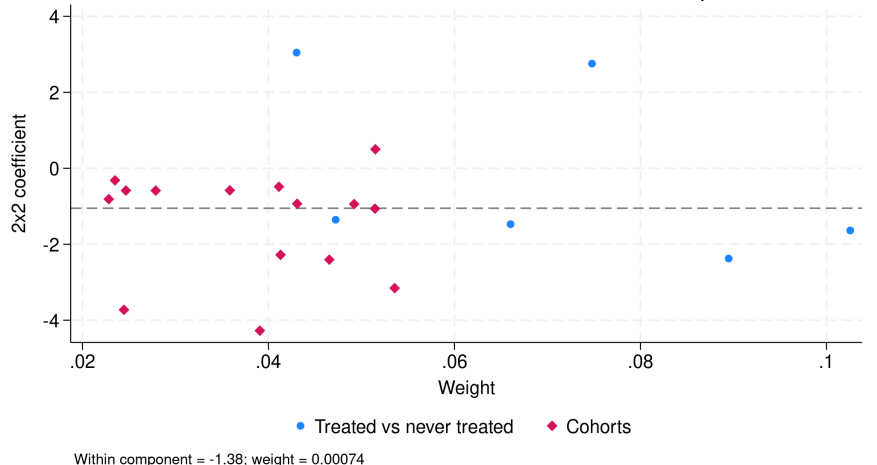

#### xthdidregress

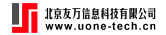

- xthdidregress aipw (y x\*) (treat), group(id)
- o estat atetplot, sci

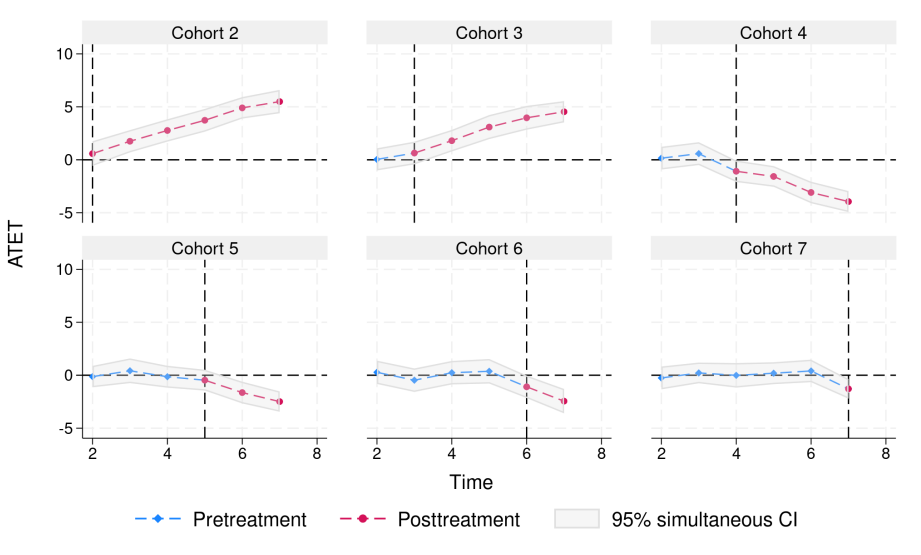

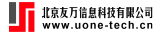

#### estat aggregation

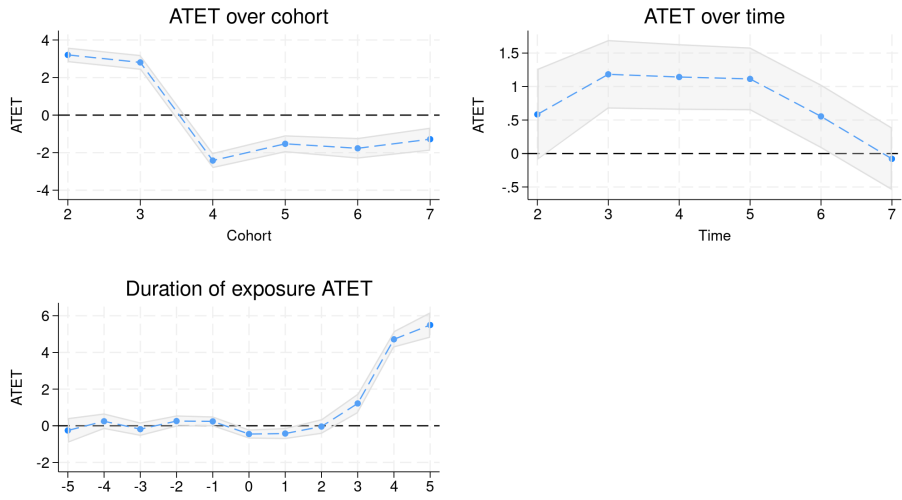

Overview of heterogeneous DID in Stata 18

#### **Estimation**:

- <sup>1</sup> xthdidregress and hdidregress for panel data and repeated cross-section data
- 2 Four estimators: ra, ipw, aipw in [Callaway and Sant'Anna](#page-31-2)  $(2021)$  and  $twfe$  in Wooldridge  $(2021)$

#### **Post-estimation**:

- <sup>1</sup> estat atetplot: visualize ATETs
- <sup>2</sup> estat aggregation: aggregate ATETs along different dimensions
- <sup>3</sup> estat ptrends: pre-treatment parallel trend tests
- <sup>4</sup> estat sci: simultaneous CI for RA, IPW, and AIPW estimators

## <span id="page-9-0"></span>Table of Contents

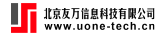

**[Motivation](#page-1-0)** 

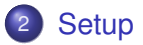

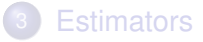

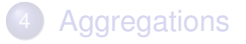

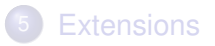

## Potential outcome framework

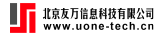

Some notations:

- $\bullet$   $y_{i,t}(q)$  is unit *i*'s potential outcome at time *t* if it starts treatment at time *g*
- *yi*,*t*(∞) is unit *i*'s potential outcome at time *t* if it is never treated
- *Gi* indicates unit *i*'s cohort (when the treatment starts), and it is one element in  $G = \{2, \ldots, G, \infty\}$
- Thus, there are *G* potential outcomes for each unit *i* at time *t*
- *yi*,*<sup>t</sup>* is unit *i*'s observed outcome at time *t*

$$
y_{i,t} = \underbrace{\mathbb{1}(t < G_i)y_{i,t}(\infty)}_{\text{before treatment}} + \underbrace{\mathbb{1}(t \geq G_i) \sum_{g \in \mathbf{G}} \mathbb{1}(G_i = g)y_{i,t}(g)}_{\text{after treatment}}
$$

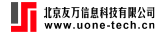

$$
ATET(g, t) = \mathbf{E}[y_{i,t}(g) - y_{i,t}(\infty)|G_i = g]
$$

Remarks

- *ATET*(*g*, *t*) is a function of two arguments: cohort *g* and time *t*
- *ATETs* can be heterogeneous over cohorts, across time, across both time and cohorts
- Objective: consistently estimate ATETs and summarize them

## Key assumptions

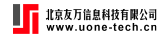

- Observe I.I.D samples of  $\{y_{i,t}, \mathbf{x}_{i,t}, \mathbf{z}_{i,t}, d_{i,t}\}_{i=1,t=1}^{i=N, t=7}$  $\sum_{i=1, t=1}^{T-N,t-T}$ , where  $\mathbf{x}_{i,t}$  and **z***i*,*<sup>t</sup>* are covariates, and *di*,*<sup>t</sup>* is observational level treatment indicator
- No one is treated in the first period
- No anticipation in pre-treatment periods *t* < *g*

$$
\mathsf{E}[y_{i,t}(g)|\mathbf{x}, G_i = g] = \mathsf{E}[y_{i,t}(\infty)|\mathbf{x}, G_i = g]
$$

• Conditional parallel trend

**E**[ $y_{i,t}(\infty) - y_{i,t-1}(\infty) | \mathbf{x}, G_i = g$ ] = **E**[ $y_{i,t}(\infty) - y_{i,t-1}(\infty) | \mathbf{x}, G_i = \infty$ ]

• Overlap assumption for propensity scores

## <span id="page-13-0"></span>Table of Contents

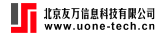

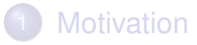

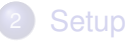

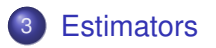

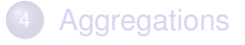

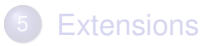

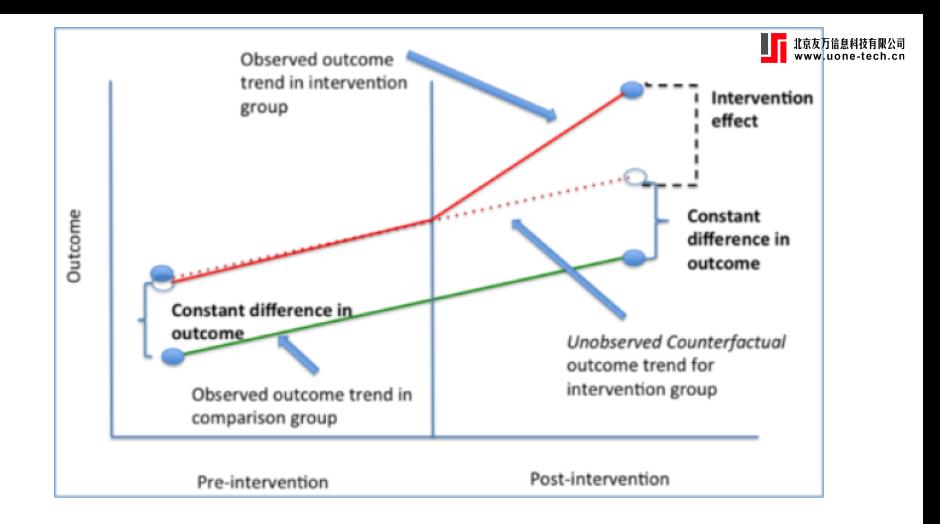

$$
ATET = E[\underbrace{Y_t(treat = 1)}_{Y_{t, treat}} - \underbrace{Y_t(treat = 0)}_{Y_{t, control} + (Y_{t-1, treat} - Y_{t-1, control})} | treat = 1]
$$
  
= 
$$
E[(Y_{t, treat} - Y_{t-1, treat}) - (Y_{t, control} - Y_{t-1, control}) | treat = 1]
$$

## Regression adjustment (RA)

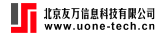

$$
ATET(g, t) = \mathbf{E} \left[ \frac{K_g}{\mathbf{E}(K_g)} (y_t - y_{g-1} - m_{g,t}) \right]
$$
  
= 
$$
\underbrace{\mathbf{E} [y_t - y_{g-1}|K_g = 1]}_{\text{treated differences}} - \underbrace{\mathbf{E} [m_{g,t}(\mathbf{x})|K_g = 1]}_{\text{untreated differences}}
$$

where

• 
$$
K_g = 1(G_i = g)
$$
 and  $m_{g,t}(\mathbf{x}) = \mathbf{E}(y_t - y_{g-1}|\mathbf{x}, G_i = \infty)$ 

• It is  $2 \times 2$  difference-in-differences (two groups  $\times$  two periods)

- Benchmark time: one period before treatment (*g* − 1)
- **•** Benchmark group: never-treated group  $(G_i = \infty)$

In Stata, we type

• xthdidregress ra 
$$
(y \times x)
$$
 (d), group(id)

## Inverse probability weighting (IPW)

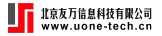

$$
ATET(g, t) = \mathbf{E}\left[\left(\frac{K_g}{\mathbf{E}(K_g)} - \frac{\frac{p_g(z)K_{\infty}}{1-p_g(z)}}{\mathbf{E}\left[\frac{p_g(z)K_{\infty}}{1-p_g(z)}\right]}\right)(Y_t - Y_{g-1})\right]
$$

where

- $p_g(\textbf{z}) = \text{Pr}(K_g = 1|\textbf{z}, K_g + K_\infty = 1) = \frac{\text{Pr}(K_g = 1|\textbf{z})}{\text{Pr}(K_g + K_\infty = 1)}$  $Pr(K_g+K_\infty=1|\mathbf{z})$
- $\frac{p_g(\mathsf{z})}{1-p_g(\mathsf{z})} = \frac{\Pr(K_g=1|\mathsf{z})}{\Pr(K_\infty=1|\mathsf{z})}$ Pr(*K*∞=1|**z**) . Thus, in the benchmark group (never treated), attach more weights to observations that are more probably observed in the cohort *g*
- $\bullet$  We estimate  $p_q(z)$  by a logit regression

In Stata, we type

• `xthdidregress ipw (y) 
$$
\underbrace{(d \ z)}_{p_g(z)}
$$
, group(id)`

## Augmented inverse probability weighting (AIPW)

$$
ATET(g, t) = \mathbf{E}\left[\underbrace{\left(\frac{K_g}{\mathbf{E}(K_g)} - \frac{\frac{p_g(\mathbf{z})K_{\infty}}{1 - p_g(\mathbf{z})}}{\mathbf{E}\left[\frac{p_g(\mathbf{z})K_{\infty}}{1 - p_g(\mathbf{z})}\right]}\right)(Y_t - Y_{g-1} - \overbrace{m_{g,t}(\mathbf{x})}^{\text{augmented term}})\right]
$$

• AIPW is doubly robust: only one of the outcome model or the treatment model needs to be correctly specified

In Stata, we type

\n- $$
\bullet
$$
 xthdidregress aipw  $(y \times y) \quad (d \times z)$ ,  $g \text{roup (id)}$
\n- $m_{g,t}(x) \quad m_{g,t}(z)$
\n

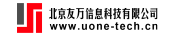

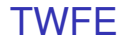

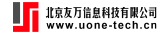

#### Traditional TWFE:

$$
y_{it} = \theta_t + \eta_i + \mathbf{d}_{it}\alpha + \mathbf{v}_{it}
$$

TWFE in [Wooldridge \(2021\)](#page-31-3):

$$
y_{it} = \theta_t + \eta_i + \sum_{g \in \mathbf{G}} \sum_{s=g}^T \alpha_{g,t} \mathbb{1}(G_i = g, t = s) + v_{it}
$$

With covariates **x**, add full interactions with  $\theta_t$ ,  $\eta_i$ , and  $\mathbb{1}(G_i = g, t = s)$ .

In Stata, we type xthdidregress twfe (*y* **x**) | {z } *TWFE outcome*  $\mathbf{x}$ ) (d), group(id)

## Example: minimum wage and young employment

- **Outcome**: county-level employment for young workers
- **Treatment:** minimum wage restrictions introduced by State government; see [Callaway and Sant'Anna \(2021\)](#page-31-2)
- **Multiple periods**: 2002 2007 (6 years)
- **Multiple treatment timings**: 2004, 2006, 2007

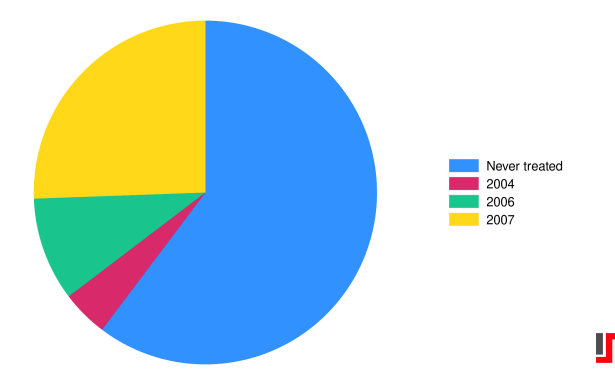

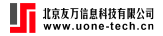

#### **Define covariates**

global covars i.region pop medinc white hs pov /// c.pop#c.pop c.medinc#c.medinc

#### **Use AIPW estimator**

[xthdidregress aipw \(lemp \\$covars\) \(treat \\$covars\), group\(state\)](#page-33-0)

- Adding covariates for conditional parallel trend
- There are 18 ATET(g,t)'s (6 years  $\times$  3 cohorts)
- Standard errors are adjusted by clusters of state

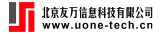

#### estat atetplot, sci

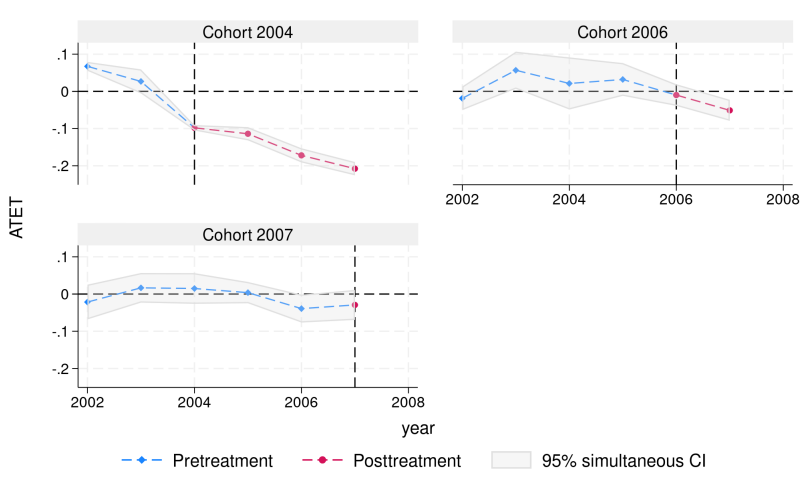

- Specify option sci for simultaneous confidence intervals
- For cohorts 2004 and 2006, minimum wage restriction decreases the employment rate for young workers

## <span id="page-22-0"></span>Table of Contents

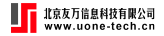

**[Motivation](#page-1-0)** 

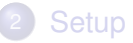

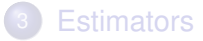

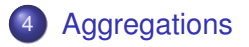

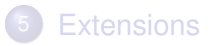

## Summarize ATET(g,t)'s

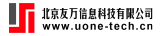

- How do the ATETs vary with the length of exposure to the treatment? (event study)
- How do the ATETs vary with cohorts? (does start treatment earlier matter?)
- How do the ATETs vary with time? (Good year vs. lousy year)
- Overall ATETs across time and cohorts

We can express the aggregations as a weighted mean of all ATETs

$$
\theta = \sum_{g \in \mathbf{G}} \sum_{t=2}^{T} \underbrace{w(g,t)}_{\text{weight}} \text{ATET}(g,t)
$$

### Event study

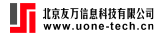

Let *e* = *t* − *g* be the length of exposure to the treatment.

$$
\theta(\mathbf{e}) = \sum_{g \in \mathbf{G}} \underbrace{\mathbb{1}(g + \mathbf{e} \leq T) \Pr(G = g | g + \mathbf{e} \leq T)}_{\text{proportions used to estimate ATET}(g, g + \mathbf{e})} \text{ATET}(g, g + \mathbf{e})
$$

[estat aggregation,](#page-34-0) **dynamic** graph

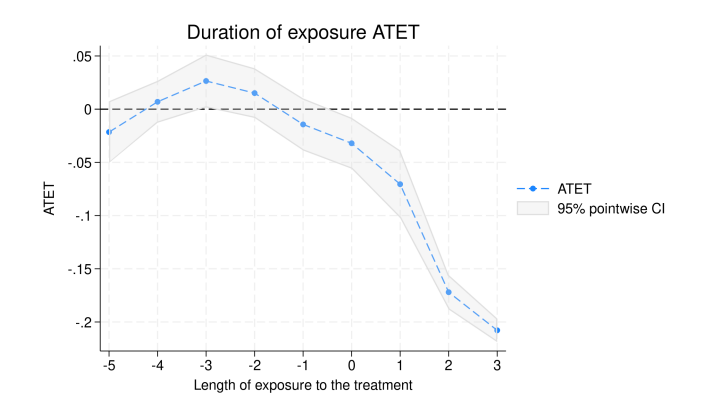

## ATETs over cohort

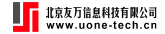

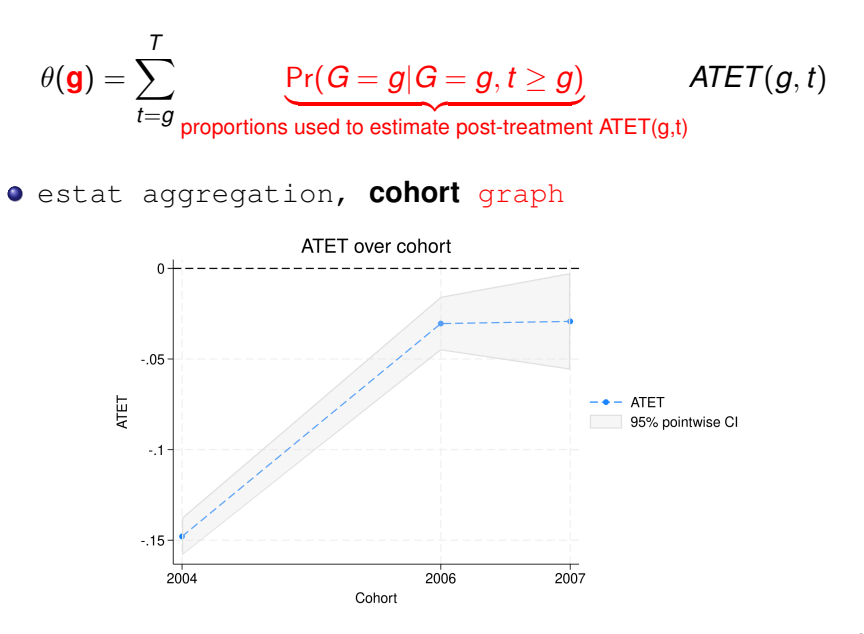

### ATETs across time

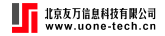

$$
\theta(\mathbf{t}) = \sum_{g \in \mathbf{G}} \mathbb{1}(t \ge g) \Pr(G = g | G \le t) \text{ATET}(g, t)
$$

**e** [estat aggregation,](#page-35-0) **time** graph

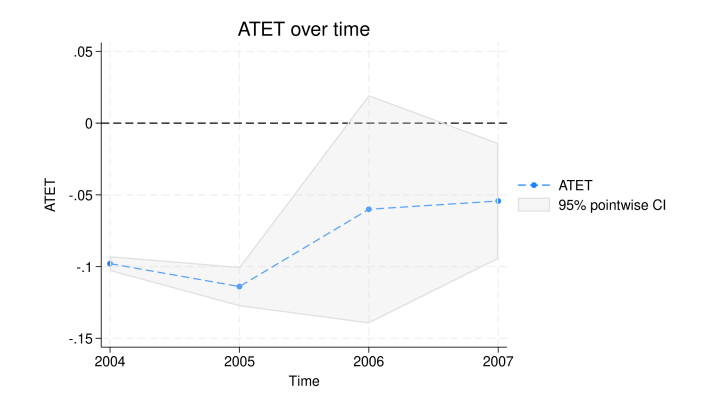

### Overall aggregations

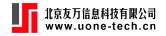

A single number to summarize ATET's

$$
\theta = \frac{1}{\kappa} \sum_{g \in \mathbf{G}} \sum_{t=2}^T \mathbb{1}(t \ge g) \Pr(G = g | G \le \mathcal{T}) \text{ATET}(g, t)
$$

estat aggregation, **overall**

. estat aggreg, overall Overall ATET Number of obs = 15,988

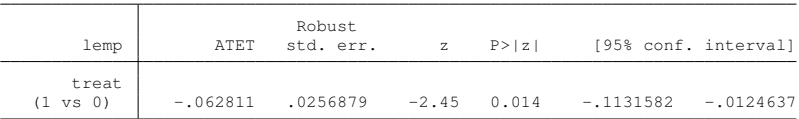

## <span id="page-28-0"></span>Table of Contents

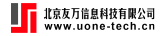

**[Motivation](#page-1-0)** 

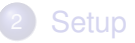

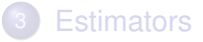

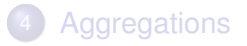

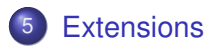

## Double machine learning AIPW estimator

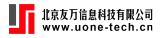

#### **• Recall the AIPW estimator**

$$
\mathsf{ATET}(g, t) = \mathsf{E}\left[\left(\frac{K_g}{\mathsf{E}(K_g)} - \frac{\frac{p_g(\mathsf{z})K_\infty}{1-p_g(\mathsf{z})}}{\mathsf{E}\left[\frac{p_g(\mathsf{z})K_\infty}{1-p_g(\mathsf{z})}\right]}\right)(Y_t - Y_{g-1} - m_{g,t}(\mathsf{x}))\right]
$$

- AIPW is not only doubly robust but also Neyman orthognal
- Allowing high-dimensional covariates in  $p_q(z)$  and  $m_{q,t}(x)$
- Combining the cross-fitting with the AIPW scores
- For details, see the working paper [Callaway, Drukker, Liu, and](#page-31-4) [Sant'Anna \(2023\)](#page-31-4)

#### Simulations with high-dimensional covariates Ш

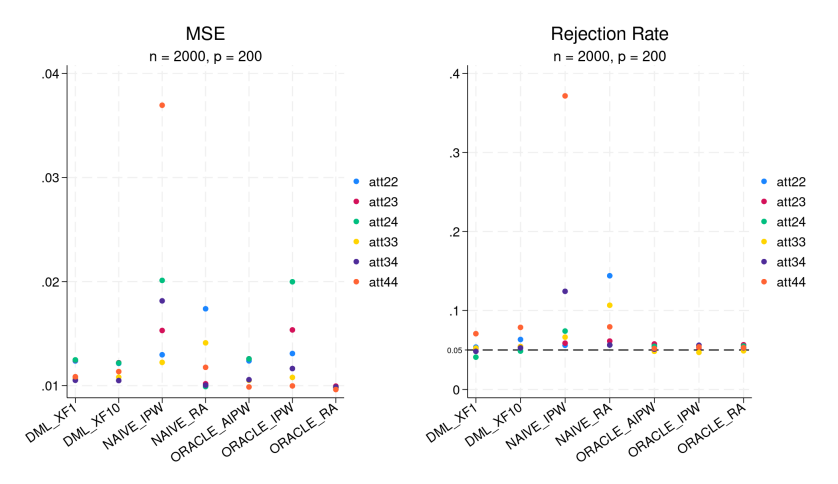

- Double machine learning AIPW (DML\_XF1, DML\_XF10)
- Naive estimators for IPW and RA
- Oracle estimators for RA, IPW, and AIPW

#### **References**

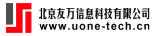

- <span id="page-31-4"></span>Callaway, B., D. Drukker, D. Liu, and P. Sant'Anna. 2023. Double/Debiased Machine-learning estimator for Difference-in-Difference with Multiple Periods. URL <https://www.doi.org/10.13140/RG.2.2.33815.65447>.
- <span id="page-31-2"></span>Callaway, B., and P. H. Sant'Anna. 2021. Difference-in-Differences with multiple time periods. *Journal of Econometrics* 225: 200–230.
- <span id="page-31-1"></span>de Chaisemartin, C., and X. D'Haultfœuille. 2020. Two-Way Fixed Effects Estimators with Heterogeneous Treatment Effects. *American Economic Review* 110: 2964–2996.
- <span id="page-31-0"></span>Goodman-Bacon, A. 2021. Difference-in-differences with variation in treatment timing. *Journal of Econometrics* 225: 254–277.
- <span id="page-31-3"></span>Wooldridge, J. M. 2021. Two-Way Fixed Effects, the Two-Way Mundlak Regression, and Difference-in-Differences Estimators. URL <https://ssrn.com/abstract=3931952>.

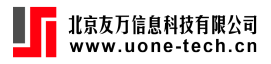

# Appendix

## Contents

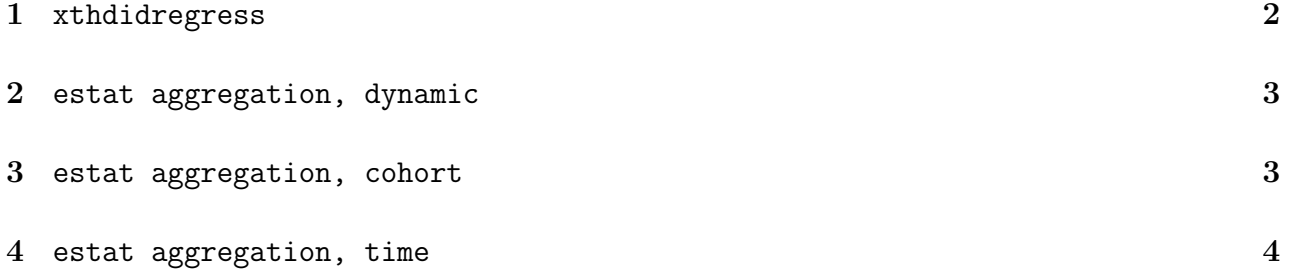

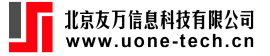

## <span id="page-33-0"></span>1 xthdidregress

. global covars i.region pop medinc white hs pov c.pop#c.pop c.medinc#c.medinc

. xthdidregress aipw (lemp \$covars) (treat \$covars), group(state) note: variable \_did\_cohort, containing cohort indicators formed by treatment variable treat and group variable state, was added to the dataset.

Computing ATET for each cohort and time:

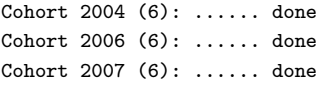

Treatment and time information

Time variable: year Time interval: 2001 to 2007  $\texttt{Control:}\qquad \texttt{\_did\_cohort = 0}$ Treatment: \_did\_cohort > 0

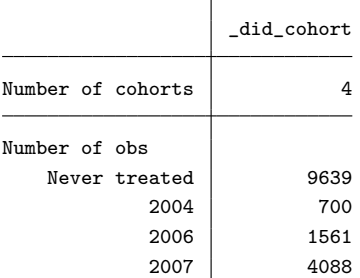

Heterogeneous-treatment-effects regression Mumber of obs = 15,988

Number of panels = 29

```
Estimator: Augmented IPW
Panel variable: countyreal
Treatment level: state
Control group: Never treated
```
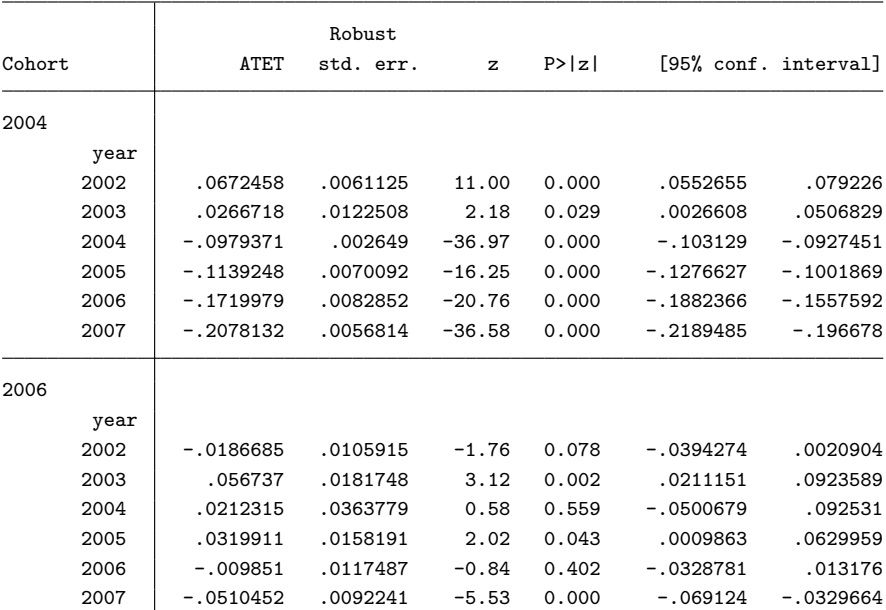

<span id="page-34-0"></span>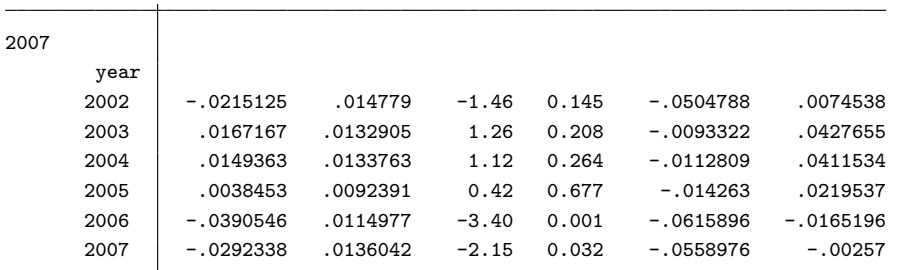

Note: ATET computed using covariates.

## 2 estat aggregation, dynamic

. estat aggreg, dynamic graph(name(d1))

Duration of exposure ATET Number of obs = 15,988

(Std. err. adjusted for 29 clusters in state)

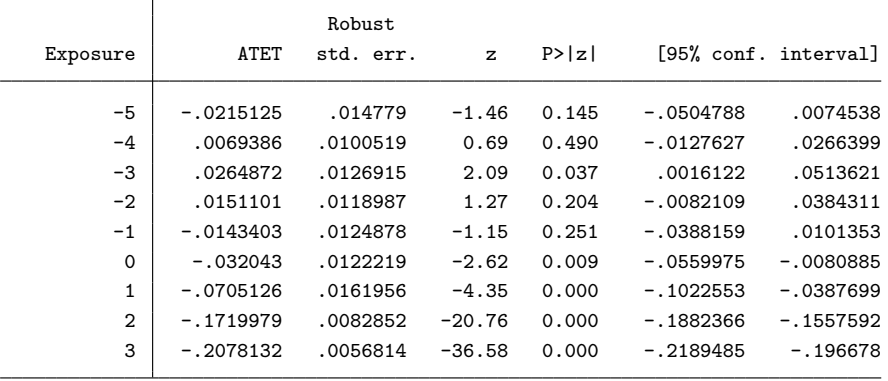

Note: Exposure is the number of periods since the first treatment time.

## 3 estat aggregation, cohort

. estat aggreg, cohort graph(name(c1))

ATET over cohort Number of obs = 15,988

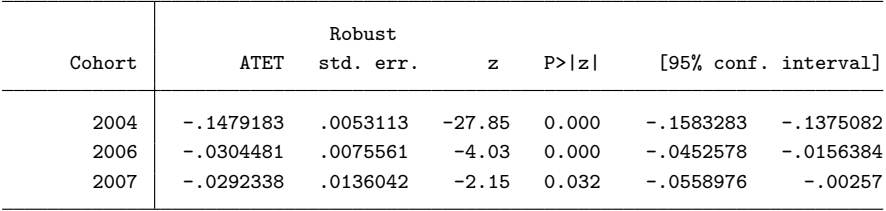

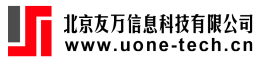

## <span id="page-35-0"></span>4 estat aggregation, time

. estat aggreg, time graph(name(t1))

ATET over time Number of obs = 15,988

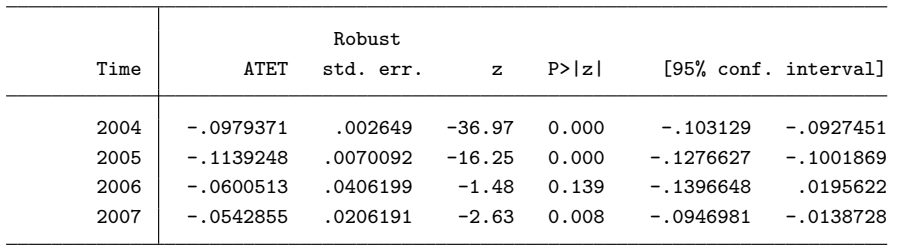